# A nicer numpy

#### Dima Kogan

March 13, 2020

### What is this about?

Two libraries to make working in numpy nicer.

- $\blacktriangleright$  These are public tools, available for some years
- $\blacktriangleright$  Installable from Debian and related distros.
- ▶ Python2 and Python3 both supported

numpysane [\(https://github.com/dkogan/numpysane\)](https://github.com/dkogan/numpysane)

- $\blacktriangleright$  Provides some routines to improve core functionality
- $\blacktriangleright$  These are new functions, so there're no compatibility concerns

#### gnuplotlib [\(https://github.com/dkogan/gnuplotlib\)](https://github.com/dkogan/gnuplotlib)

- $\blacktriangleright$  Plotting
- $\triangleright$  Does a similar thing as matplotlib but (I claim) better

# What's wrong with numpy?

 $\triangleright$  Some core functionality is mysterious and unintuitive

- $\blacktriangleright$  Things work as expected *only* with 2-dimensional arrays, no more and no less
- Areas addressed by numpysane:
	- $\blacktriangleright$  Nicer array manipulation
	- $\blacktriangleright$  Nicer basic linear algebra routines
	- $\blacktriangleright$  Better broadcasting support

Mostly stolen from the PDL project

Basic example: stick two identical 2D arrays together to extend each row

```
\blacktriangleright The docs say to use hstack()
Let's try it:
>>> import numpy as np
>>> arr32 = np.arange(3*2). reshape(3,2)>>> print(arr32)
\begin{bmatrix} 0 & 1 \end{bmatrix}[2 3]
 [4 5]]
>>> print(arr32.shape)
```
(3, 2)

What do we expect hstack(arr32,arr32) to do?

```
[[0 1 0 1]
  [2 3 2 3]
  [4 5 4 5]]
or
[[][][][][][][][][][][][][][][][][][][][][][][][][][][][][][][][][][][][][[2 3]
  [4 5]
  [0 1]
  [2 3]
   [4 5]]
```
This was a trick question. Here's what it does:

```
>>> np.hstack(arr32,arr32)
Traceback (most recent call last):
 File "<stdin>", line 1, in <module>
TypeError: hstack() takes 1 positional argument ...
    ... but 2 were given
```
Apparently hstack() wants an iterable of the arguments, instead of the arguments themselves

Fine. Here's what it does if you feed it what it wants:

```
>>> print(np.hstack((arr32,arr32)))
[[0 1 0 1]
[2 3 2 3]
[4 5 4 5]]
```
That makes sense! Looks "horizontal".

What if I don't feed it strictly 2D matrices?

```
>>> array132 = np.arange(3*2).reshape(1,3,2)>>> print(arr132)
\Gamma[\Gamma0 1]
  [2 3]
  [4 5]]]
>>> print(arr132.shape)
(1, 3, 2)
```

```
Same question as before: what do we expect
hstack((arr132,arr132)) to do?
[[[][][][][][][][][][][][][][][][][][][][][][][][][][][][][][][][][][][][][2 3 2 3]
     [4 5 4 5]]]
or
[[[][][][][][][][][][][][][][][][][][][][][][][][][][][][][][][][][][][][][2 3]
     [4 5]
     [0 1][2 3]
     [4 5]]]
```
or something else?

```
Here's what it does:
>>> print(np.hstack((arr132,arr132)))
[[[0 1]
  [2 3]
  [4 5]
  [0, 1][2 3]
  [4 5]]]
>>> np.hstack((arr132,arr132)).shape
(1, 6, 2)
```
Whoa. That is not horizontal at all! I would have expected a result with shape (1,3,4)

```
What if I give it 1-dimensional arrays?
\gg arr3 = np.arange(3)
\gg arr13 = np.arange(3).reshape(1,3)
>>> print(arr3)
[0 1 2]
>>> arr3.shape
(3,)
>>> print(arr13)
[[0 1 2]]
>>> arr13.shape
(1, 3)
```
>>> np.hstack((arr3,arr3)).shape (6,)

>>> np.hstack((arr13,arr13)).shape  $(1, 6)$ 

```
>>> np.hstack((arr13,arr3)).shape
ValueError: all the input arrays must have ...
    ... same number of dimensions
```
 $\triangleright$  Do the stacking functions want the dimension counts to match up, or something?

Well, no:

```
>>> np.vstack((arr13,arr3))
\lceil[0 1 2]
 [0 1 2]]
```
So what's wrong?

 $\blacktriangleright$  numpy is inconsistent about which is the most significant dimension in an array

There's an arbitrary design choice that must be made: if I stack N arrays of shape (A,B,C) into a new array, do I get

- 1. an array of shape (N,A,B,C) or
- 2. an array of shape (A,B,C,N)?

Most of numpy makes the *first* choice, but some of it (concatenation functions most notably) makes the second choice

Example:

 $\blacktriangleright$  Let's say I have a 1-dimensional array containing simultaneous temperature measurements at different locations:

```
>>> print(T1)
[t_where0 t_where1 t_where2 ... ]
```

```
>>> print(T1.shape)
(Nlocations,)
```
We have one dimension, so the locations are indexed by  $axis = 0$ and  $axis = -1$ . These are the same axis.

Now, let's say I measured all the temperatures multiple times throughout the day, and I record the measurements into a joint array T2.

I have a choice:

```
>>> print(T2.shape)
(Ntimes,Nlocations)
```
or

```
>>> print(T2.shape)
(Nlocations,Ntimes)
```
?

When I extend T1 into T2 I want consistent printing: The dimensions printed horizontally and vertically should not change

I.e. I want this:

```
>>> print(T2)
[[t whenOwhereO t whenOwhere1 t whenOwhere2 ... ]
 [t when1where0 t when1where1 t when1where2 ... ]
 ...]
```

```
>>> print(T2.shape)
(Ntimes, Nlocations)
```
This way each horizontal row describes one point in time and multiple locations, just like when printing T1

When I extend T1 into T2 I want consistent indexing: The axis index corresponding to locations should not change

For T1, locations are in axis = 0 and axis =  $-1$  (same axis) For T2, locations are in axis = 1 and axis =  $-1$  (same axis) So counting *from the back* gives me consistency, and I want to always use  $axis = -1$ 

Thus I want

- $\blacktriangleright$  The first concatenation option: stacking N arrays of shape  $(A, B, C)$  produces an array of shape  $(N, A, B, C)$
- $\blacktriangleright$  All axes to be indexed from the end. Always.

If we really wanted to index the axes from the front while remaining self-consistent, numpy could do what PDL does:

- $\blacktriangleright$  the horizontally-printed dimension is the *first* dimension
- $\blacktriangleright$  N arrays of shape  $(A, B, C)$  produce an array of shape  $(A, B, C, N)$

But then a core convention of linear algebra would be violated: a matrix of N rows and M columns would have shape (M,N). Can't please everybody.

#### Matrix concatenation: conclusion

So why are hstack() and friends weird?

- Because hstack() tries to concatenate along  $axis = 1$ , while it should use axis = -1
- $\blacktriangleright$  This works for 2D arrays (and 1D arrays because of special-case logic in hstack()), but not for others

Many other core functions in numpy have this issue, and routines in numpysane do this in a consistent and predictable way.

### Matrix concatenation with numpysane

There are two functions, both stolen from the PDL project.

- $\blacktriangleright$  glue() concatenates any N arrays along the given axis
- $\triangleright$  cat() concatenates N arrays along a new outer dimension

These both add leading length-1 dimensions to the input as needed: "something" is logically equivalent to "1 of something". This is one of the broadcasting rules I'll get to in a bit

Matrix concatenation with numpysane nps.glue() works as expected:

>>> import numpysane as nps

>>> nps.glue(arr32, arr32, axis=-1).shape (3, 4)

>>> nps.glue(arr32, arr32, axis=-2).shape (6, 2)

>>> nps.glue(arr132,arr132, axis=-1).shape  $(1, 3, 4)$ 

>>> nps.glue(arr13, arr3, axis=-1).shape (1, 6)

>>> nps.glue(arr13, arr3, axis=-2).shape (2, 3)

nps.cat() works as expected too. It always adds a new leading dimension

```
>>> nps.cat(arr32,arr32).shape
(2, 3, 2)
>>> nps.cat(arr132,arr32).shape
```
(2, 1, 3, 2)

## Matrix multiplication

The funny business extends to other core areas of numpy. For instance multiplying matrices is non-trivial

- $\blacktriangleright$  Up until numpy 1.10.0 (2015-2016) np.dot () was the function for that, and it is surprising in all sorts of ways (which should be expected since a "dot product" is not the same thing as "matrix multiplication")
- In 1.10.0 we got np.matmul, which is *much* better, but even then it has strange corners. Trying to compute an outer product:

```
\gg a = np.arange(5).reshape(5,1)
\gg b = np.arange(3)
```

```
>>> np.matmul(a,b)
ValueError: matmul: Input operand 1 has a mismatch in
   its core dimension 0, with gufunc signature
   (n?, k), (k, m?) ->(n?, m?) (size 3 is different from 1)
```
numpysane provides its own matmult() routine that does what one expects:

```
>>> nps.matmult(a,b).shape
```

```
(5, 3)
```
There're many more functions in numpysane in this area. Everything's documented, and I'd like to move on to. . .

## Broadcasting

What is broadcasting?

- $\triangleright$  Broadcasting is a generic way to vectorize functions
- $\blacktriangleright$  A broadcasting-aware function has a *prototype*: it knows the dimensionality of its inputs and of its outputs
- ▶ When calling a broadcasting-aware function, any extra dimensions in the input are automatically used for vectorization

This is best described with an example: a broadcasting-aware inner product. An inner product (also known as a dot product) is a function that

- $\blacktriangleright$  takes in two identically-sized 1-dimensional arrays
- $\blacktriangleright$  outputs a scalar
- inner(  $[1 2 3 4], [1 2 3 4]$ )  $\rightarrow$  30

If one calls a broadcasting-aware inner product (such as nps.inner()) with two arrays of shape (2,3,4) as input, it would

- $\triangleright$  compute 6 inner products of length-4 each
- report the output in an array of shape  $(2,3)$

Let

>>>  $a234 = np.arange(2*3*4)$ .reshape $(2,3,4)$ 

>>> print(a234)  $\begin{bmatrix} \begin{bmatrix} 0 & 1 & 2 & 3 \end{bmatrix}$ [ 4 5 6 7] [ 8 9 10 11]] [[12 13 14 15] [16 17 18 19] [20 21 22 23]]]  $\gg$  a4 = np.arange(4) >>> print(a4) [0 1 2 3]

So we can give it two (2,3,4) arrays, and get inner products of each corresponding row:

```
>>> print(nps.inner(a234,a234))
[[ 14 126 366]
 [ 734 1230 1854]]
```
The values in the output are

 $[$ [inner([0,1,2,3], [0,1,2,3]), ..... ]  $[i$  inner( $[12, 13, 14, 15]$ ,  $[12, 13, 14, 15]$ ), ..... 11

and so on

Or we can given it one  $(2,3,4)$  array and a  $(4,)$  array to compute the inner product of every row in the larger array with the one (4,) array:

```
>>> print(nps.inner(a234,a4))
[[ 14 38 62]
 [ 86 110 134]]
```
The values in the output are

```
[[ inner([0,1,2,3], [0,1,2,3]), ..... ]
 [ inner([12, 13, 14, 15], [0, 1, 2, 3]), ..... ]]
and so on
```
# Broadcasting rules

- 1. Line up the shapes of the inputs to their trailing dimensions
- 2. Match the trailing dimensions with the expected shapes of the inputs. If anything doesn't match, throw an exception
- 3. The extra leading dimensions must be compatible across all the inputs. This means that each leading dimension must either
	- $\blacktriangleright$  equal 1
	- be missing (thus assumed to equal 1)
	- equal to some positive integer  $>1$ , consistent across all arguments
- 4. Any extra leading dimensions are used for vectorization, and determine the shape of the output

## OK, so what about broadcasting?

In stock numpy, broadcasting is documented, but

- $\blacktriangleright$  it is sparse and incomplete
- $\blacktriangleright$  little end-user awareness that it exists

numpysane provides routines to add broadcasting awareness

- $\blacktriangleright$  to any python function (via a decorator)
- $\triangleright$  to any C function (via generated C code that produces an extension module)

....

Let's add broadcasting-awareness to an existing inner product function

```
import numpysane as nps
@nps.broadcast_define( (('n',), ('n',))), () )def inner(a,b):
```
- $\triangleright$  We had a function inner(a, b) that computes one inner product. It knows nothing about vectorization
- $\blacktriangleright$  Then we applied the nps. broadcast define() decorator, and we get dimensionality checking and vectorization logic

# Plotting: gnuplotlib

Let's switch gears, and talk about plotting.

- $\blacktriangleright$  As with the numpy core, there's a dominant choice here: matplotlib
- $\blacktriangleright$  I'm not aware of any *major* issues: if it's not pissing you off right now, there probably isn't a lot of reason to switch to my library

However, matplotlib . . .

- $\blacktriangleright$  is python-specific
- $\blacktriangleright$  is slow
- $\blacktriangleright$  has a weird API

#### gnuplotlib: a plotting library for numpy

- $\blacktriangleright$  Uses gnuplot as the plotting backend, so
	- $\triangleright$  The plots look and feel like gnuplot plots have for decades
	- $\blacktriangleright$  It's fast
	- $\blacktriangleright$  Lots of features and backends available
- $\blacktriangleright$  Has a reasonable API (I claim)
- ▶ A direct port of PDL::Graphics::Gnuplot

# Plotting: gnuplotlib design choices

One plot() function does everything

 $\triangleright$  Can still build up the plot components programmatically: using python

gnuplotlib is a thin shim

- $\triangleright$  strings are passed to gnuplot verbatim (like in feedgnuplot)
- $\triangleright$  so we get a powerful library and a friendly learning curve

To plot something, just call plot:

```
import numpy as np
import numpysane as nps
import gnuplotlib as gp
th = np.linspace(-2.*np.pi, 2.*np.pi, 100)
gp.plot(np.sin(th))
```
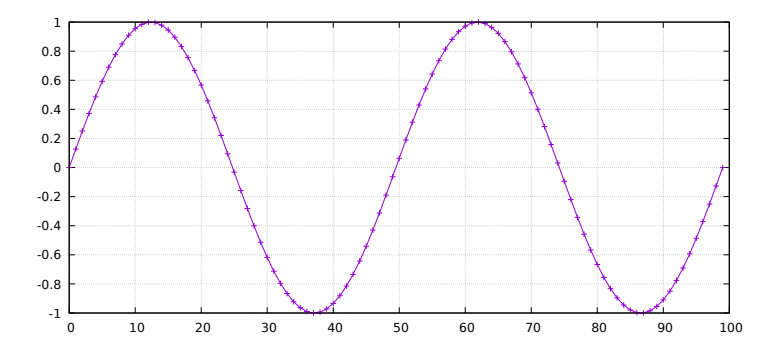

```
import numpy as np
import numpysane as nps
import gnuplotlib as gp
th = npu. linspace(-2. * np \cdot pi, 2. * np \cdot pi, 100)
gp.plot(np.sin(th))
```
- $\triangleright$  We're plotting in 2D, so default is tuplesize=2 arrays
- $\blacktriangleright$  We gave it just 1 array, so integers  $0,1,2,\ldots$  were used for the x

 $\triangleright$  We can pass in 2 arrays to make an x-y plot:

th = np.linspace(-np.pi, np.pi, 100) gp.plot(np.cos(th), np.sin(th), square = True)

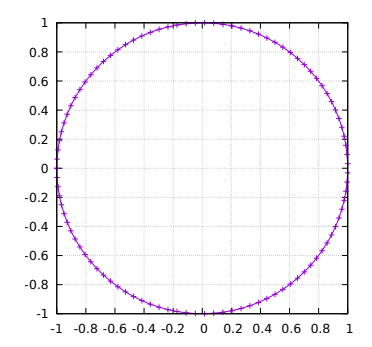

th = np.linspace(-np.pi, np.pi, 100) gp.plot(np.cos(th), np.sin(th), square = True)

 $\blacktriangleright$  We passed in two arrays

 $\triangleright$  We also passed in square = True. This is a *plot option* to autoscale the x and y axes evenly. Otherwise the circle will looks like an ellipse

-1

 $\blacktriangleright$  It's possible to have more values per point. For instance:

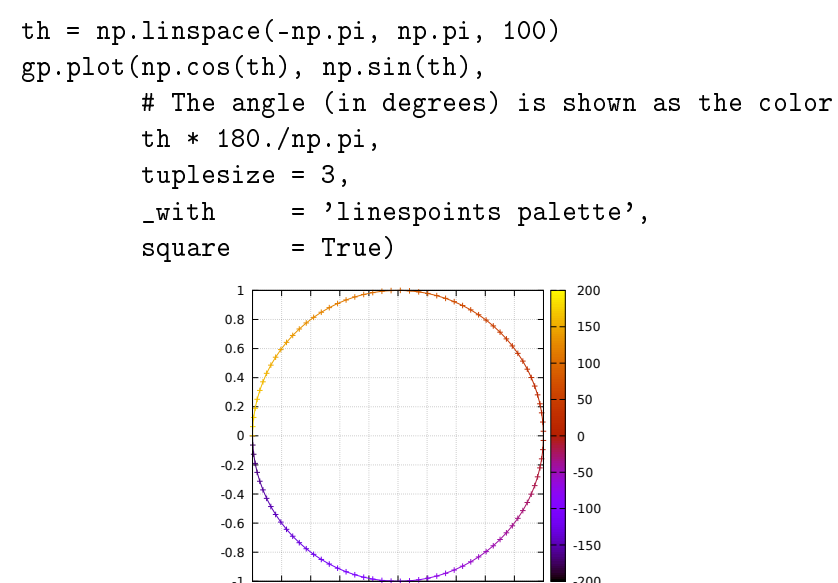

-1 -0.8 -0.6 -0.4 -0.2 0 0.2 0.4 0.6 0.8 1

```
th = np.linspace(-np.pi, np.pi, 100)
gp.plot(np.cos(th), np.sin(th),
       # The angle (in degrees) is shown as the color
       th * 180./np.pi,
       tuplesize = 3,
        _with = 'linespoints palette',
        square = True)
```
- $\blacktriangleright$  The style linespoints palette is given to gnuplot directly. gnuplotlib doesn't know what that means
- $\triangleright$  tuplesize=3 tells gnuplotlib that there are 3 values per point. Because of palette, these will be interpreted as x,y,color
- $\blacktriangleright$  The gnuplot documentation talks in detail about what kind of input each style expects

```
An explicit invocation of plot() looks like this:
```

```
plot( curve, curve, ..., plot_options )
```
where each curve is a tuple:

curve = (array, array, ..., curve\_options)

- $\triangleright$  plot options apply to the whole plot, and are given as keyword args to plot()
- $\triangleright$  curve options apply to each separate curve (dataset); given in a dict() in the end of each curve tuple. Or defaults given in the plot() kwargs
- If we have one dataset, we can inline the tuples, like we did above

th = np.linspace(-2.\*np.pi, 2.\*np.pi, 100) gp.plot( ( th, np.sin(th), ), ( th, np.cos(th), ), ( th, th, dict(\_with = 'points ps 1') ), \_with = 'lines', xlabel = "Angle (rad)", title = "2 with lines and 1 with points")

2 with lines and 1 with points

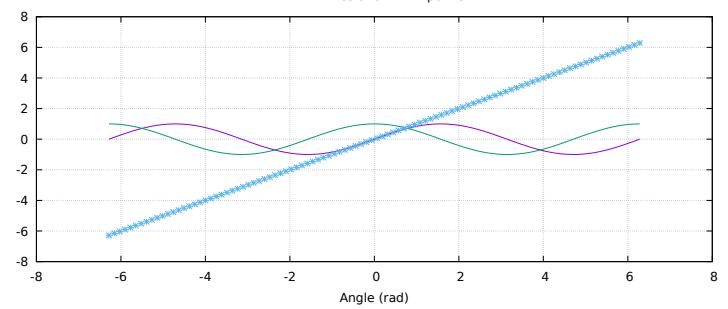

th = np.linspace(-2.\*np.pi, 2.\*np.pi, 100) gp.plot( ( th, np.sin(th), ), ( th, np.cos(th), ), ( th, th, dict(\_with = 'points ps 1') ), \_with = 'lines', xlabel = "Angle (rad)", title = "2 with lines and 1 with points")

- $\triangleright$  We passed in 3 tuples, one for each dataset
- $\blacktriangleright$  We passed in the xlabel plot option to label the x axis
- $\triangleright$  We passed in the title plot option to title the plot
- $\blacktriangleright$  We passed in the default with curve option: lines
- $\triangleright$  2/3 datasets don't set their own with, so they use lines
- $\triangleright$  1/3 plots with points ps 1 instead. gnuplotlib doesn't know what that is, but gnuplot knows that ps is a synonym for pointsize

 $\blacktriangleright$  Broadcasting is fully supported:

```
th = np.linspace(-2.*np.pi, 2.*np.pi, 100)
gp.plot( th,
         nps.cat(np.sin(th),
                 np.cos(th)),
         legend = np.array( ("sin", "cos"), ) )
```
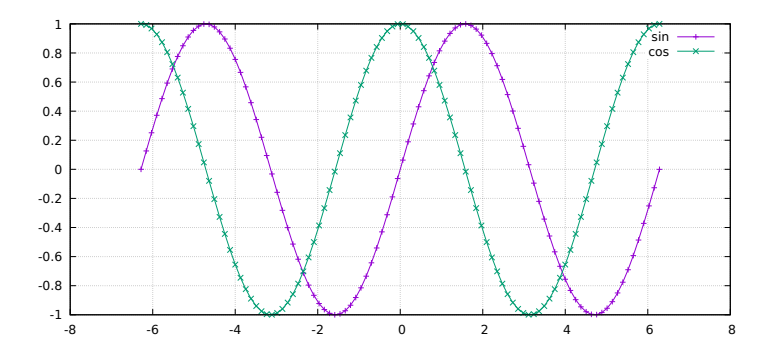

```
th = npu. linspace(-2, *np, pi, 2, *np, pi, 100)gp.plot( th,
         nps.cat(np.sin(th),
                  np.cos(th)),
         legend = np.array( ("sin", "cos"), ) )
```
- $\blacktriangleright$  I plotted two datasets, but didn't use tuples
- $\triangleright$  Using default tuplesize=2, and gave it two arrays:
	- $\blacktriangleright$  First array has the expected shape of  $(100, 100)$
	- Second array has the shape  $(2,100)$
- $\blacktriangleright$  This thus broadcasts: I get two plots:  $sin(th)$  vs th and cos(th) vs th
- $\triangleright$  curve options broadcast too: I have it two different legend options, and gnuplotlib knows to use each one for the two datasets

Plotting: gnuplotlib: a very brief tutorial Let's make this plot:

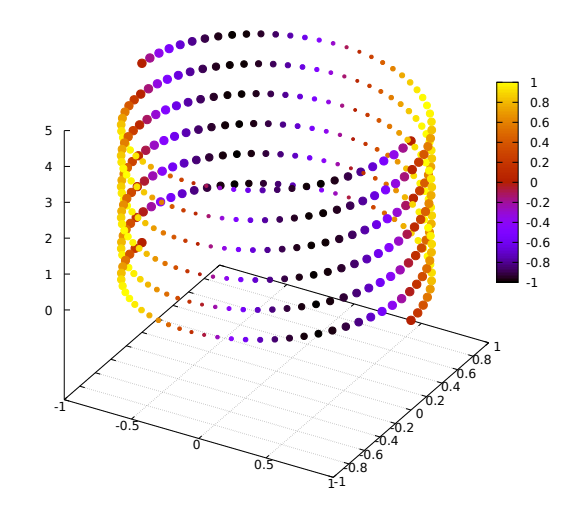

```
th = np.linspace(0, 6*np.pi, 200)
z = npulinspace(0, 5, 200)size = 0.5 + np.abs(np.cos(th))color = np.sin(2*th)gp.plot3d( np.cos(th) * nps.transpose(np.array((1,-1))),np.sin(th) * nps.transpose(np.array((1,-1))),
          z,
          size,
          color,
          tuplesize = 5,
          _with = 'points ps variable pt 7 palette',
          squarexy = True)
```
That's it for the syntax. Lots of examples in the guide:

I [https://github.com/dkogan/gnuplotlib/blob/master/](https://github.com/dkogan/gnuplotlib/blob/master/guide/guide.org) [guide/guide.org](https://github.com/dkogan/gnuplotlib/blob/master/guide/guide.org)

The API docs are on the main page:

▶ <https://github.com/dkogan/gnuplotlib>

The documentation and sources and links to this talk:

- $\blacktriangleright$  <https://github.com/dkogan/numpysane>
- $\blacktriangleright$  <https://github.com/dkogan/gnuplotlib>

Or you can

apt install python3-numpysane python3-gnuplotlib